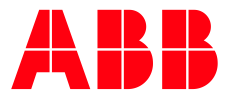

COURSE DESCRIPTION

# **RobotStudio 1**

9CSC013040-GLB-EN

#### **Course Goal**

The goal of the course is that the participant after completed course should be able to create stations, programs and simulations in Robot-Studio.

# **Course objectives**

Upon completion of this course, the student will be able to:

- Build a station in RobotStudio.
- Use graphical programming to program virtual robots.
- Analyze signals in a simulation and use this to improve performance.
- Create basic 3D objects to use in simulations.
- Set up "virtual wiring" between components in a station virtual station.
- Transfer programs from a virtual controller to a real controller.
- Set up station with an external axis such as a track or positioner.
- Create a realistic station and record simulation videos for sales purposes.

# **Student profile**

This course is aimed at robot programmers that want to start using RobotStudio. You should have completed a basic programming course for ABB Robots or have corresponding experience.

#### **Prerequisites**

Basic knowledge about RAPID programming and robots. Basic PC knowledge, such as opening programs and folders in Windows.

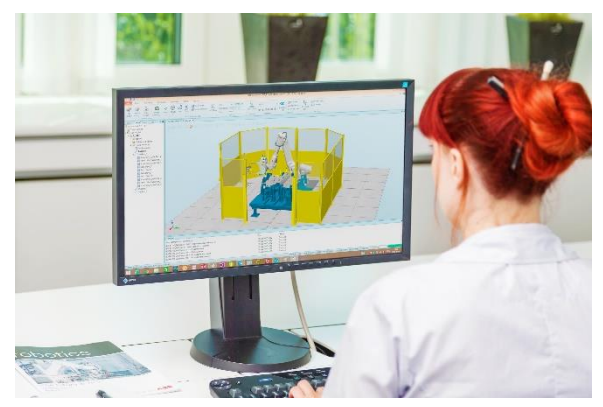

#### **Course content**

- Health & Safety
- RobotStudio Courseware Files
- RobotStudio Basics
- Zone Visualization
- Graphical Programming
- Signal Analyzer
- Modeling
- Programming and Simulating IO Signals
- Transfer
- External Axes
- Sales Tools

#### **Course type**

The course is instructor-led. Approximately 75% of the course time is hands-on exercises.

# **Course duration**

The course lasts 4 days.

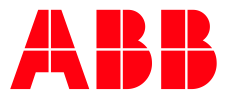

COURSE DESCRIPTION

# **RobotStudio 1** Course schedule

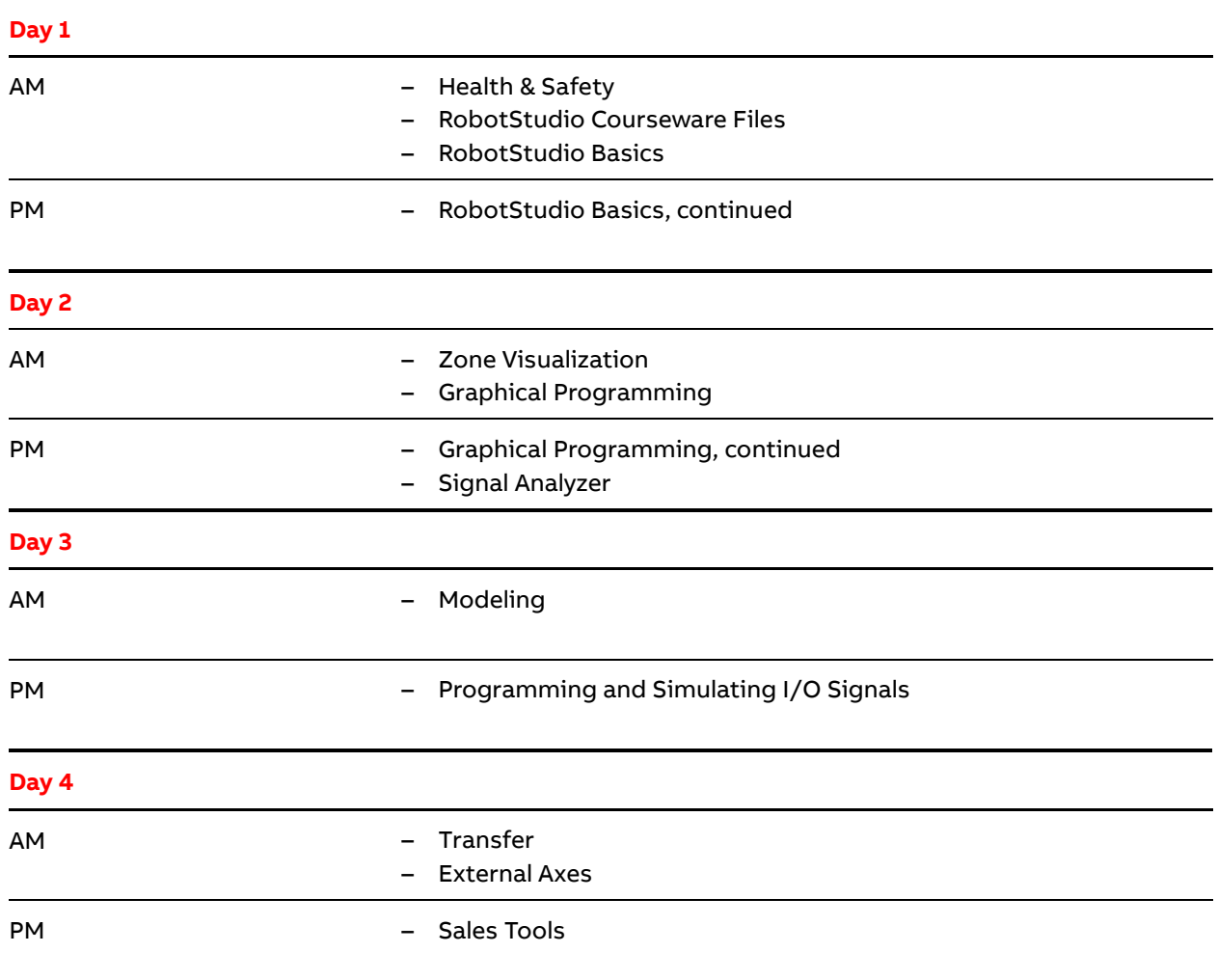